## **Implement Better Filtering for WFS layers**

*2016-01-16 04:48 PM - Jeremy Palmer*

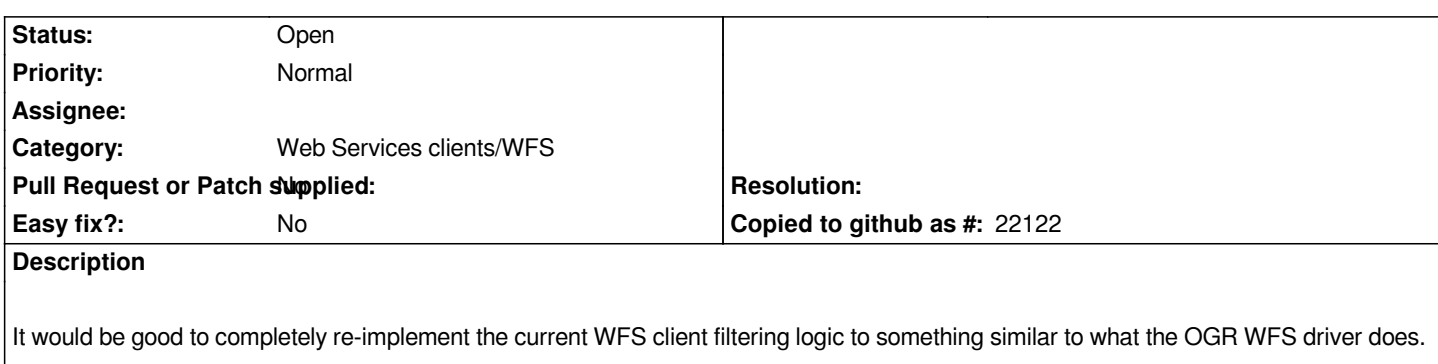

*Currently WFS filters are created using the QGIS expression builder, which then transforms the filter to OGC XML during the layer setup. This current approach which has a couple of issues:*

 *- translating the expression to OGC XML often fails as many QGIS expression functions can not be translated to OGC equivalents. This is not clear to the user*

 *- once the layer is created you can't go back and change the filter.*

*IMHO it would be easier to set a provider filter using query builder using SQL and then transform that SQL to OGC XML, much like what GDAL/OGR does - see http://www.gdal.org/drv\_wfs.html. This would also be a better option if a WFS 2.0 client was implemented in the case of join syntax.*

## **History**

**#1 - 2017-05-01 12:46 AM - Giovanni Manghi**

*- Easy fix? set to No*